## SIGGRAPH2012 The 39th International Conference and Exhibition on Computer Graphics and Interactive Techniques

## Unity: iOS and Android - Cross-Platform Challenges and Solutions

Renaldas Zioma Unity Technologies

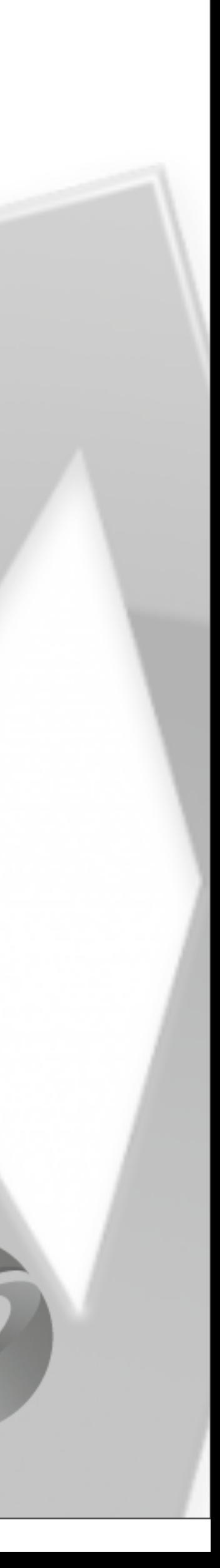

### Can render ...

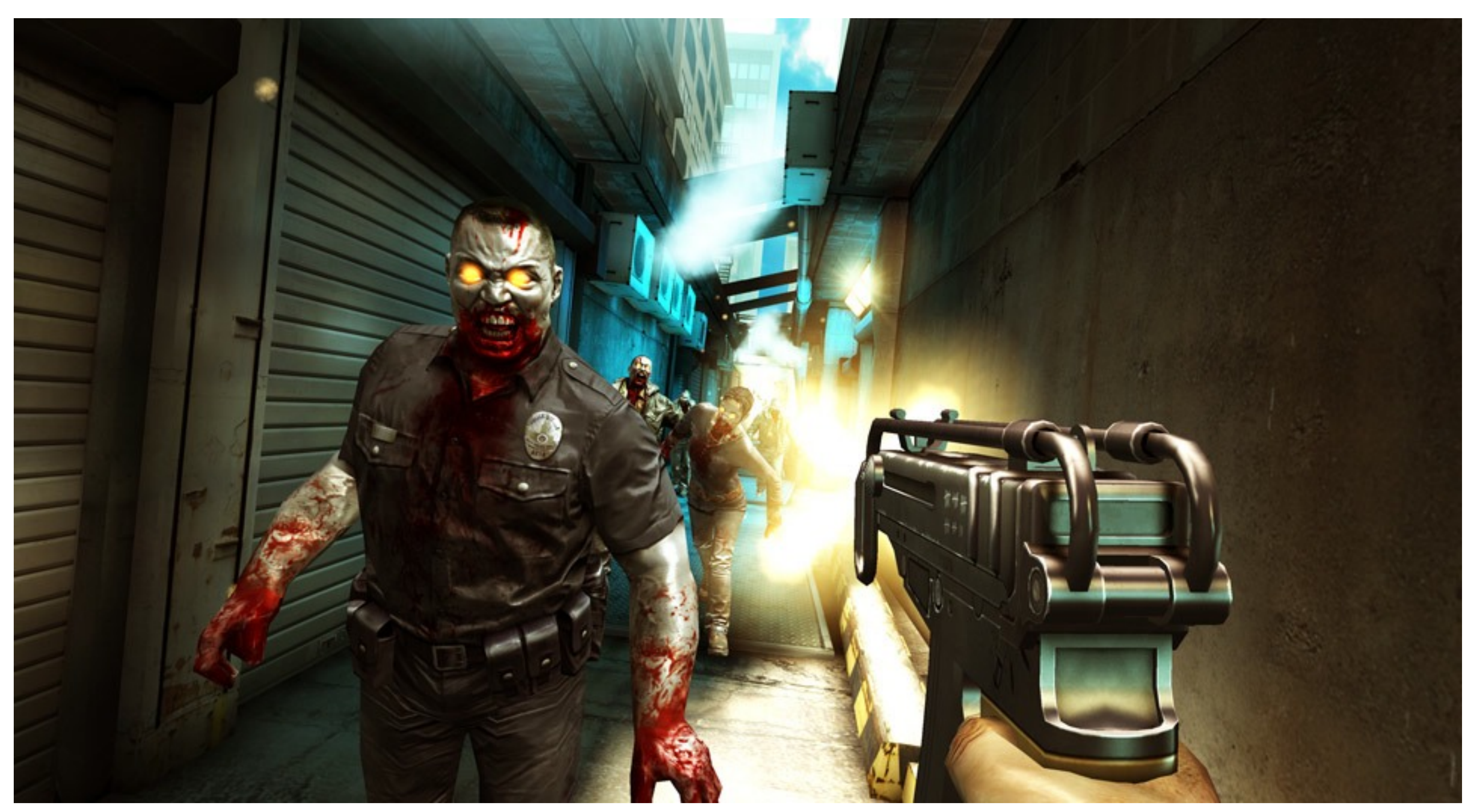

### **Mobile devices today**

### **Dead Trigger** courtesy of MadFingerGames

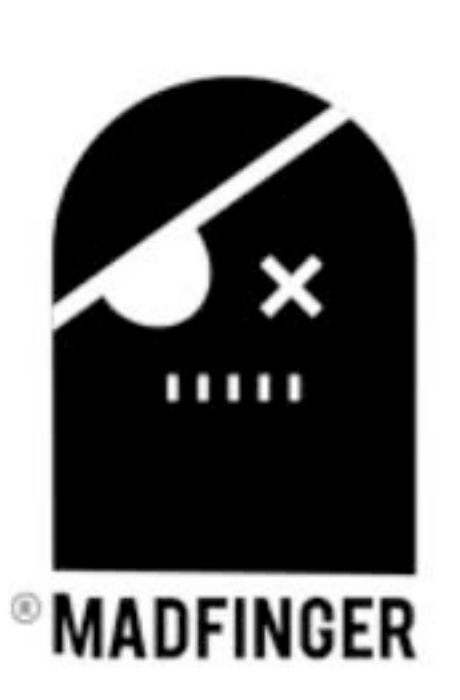

### Can render ...

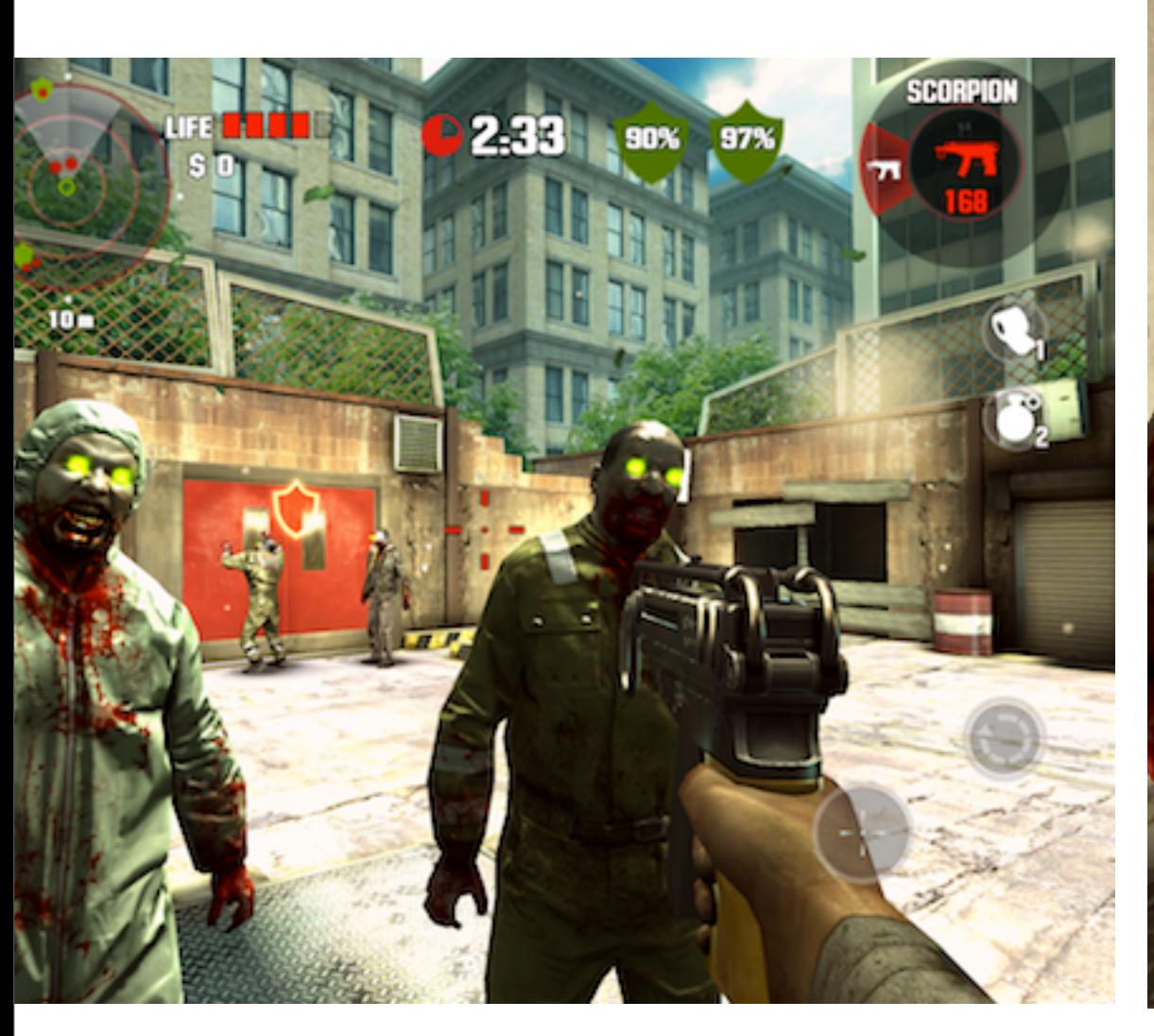

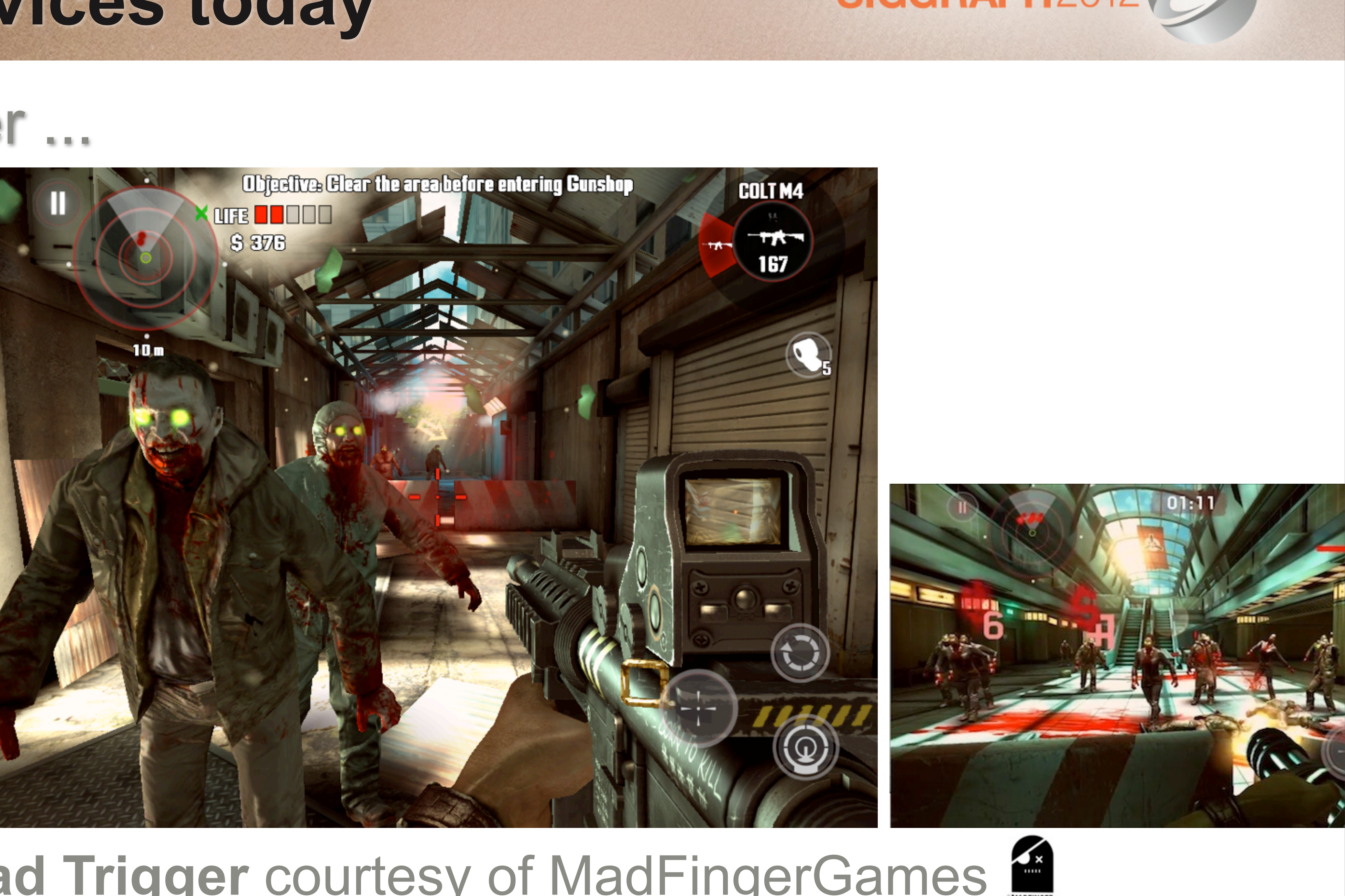

### **Dead Trigger** courtesy of MadFingerGames

### **Mobile devices today**

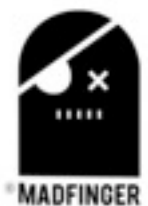

### **Mobile devices today**

### ■ Can render this @ 2048 x 1536

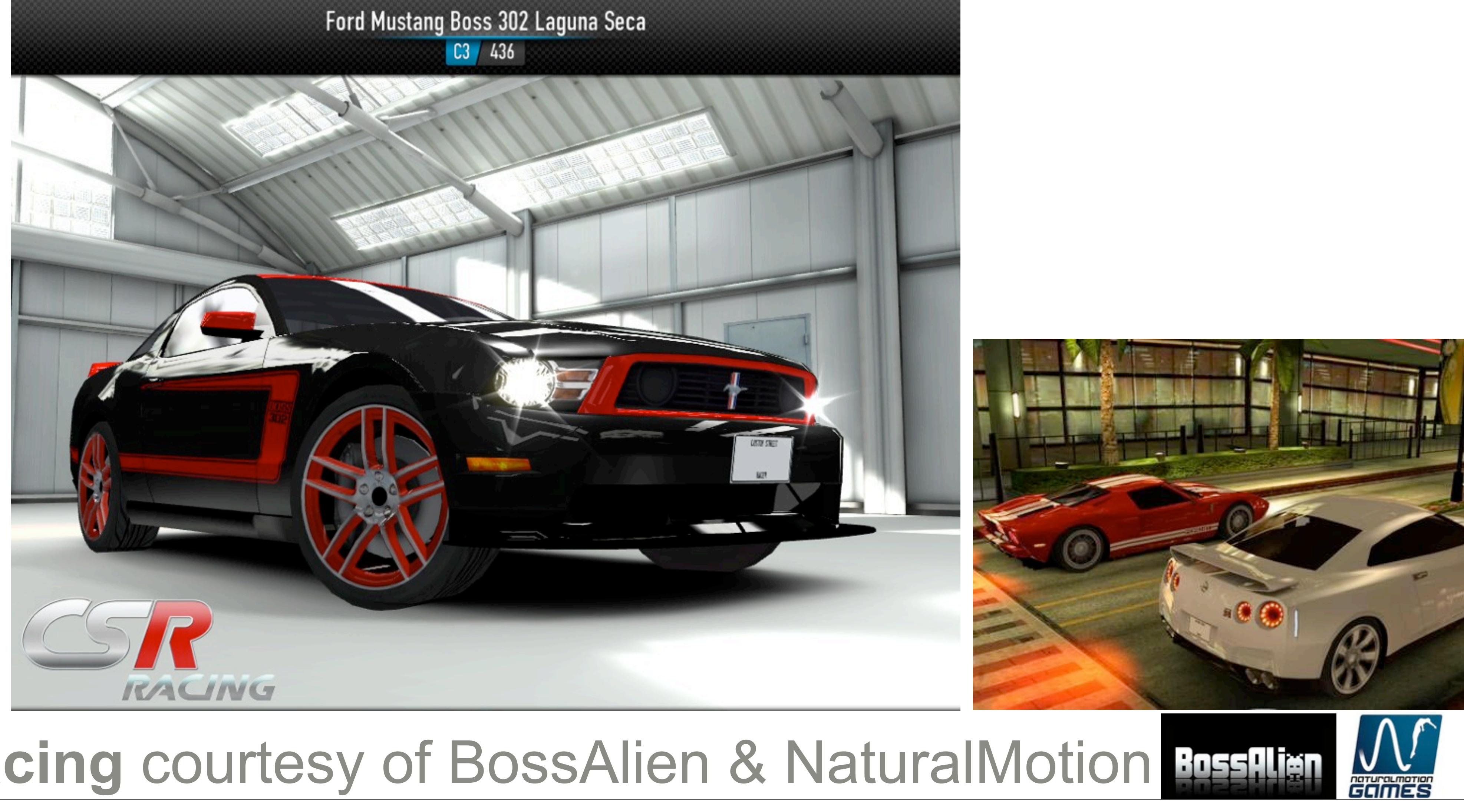

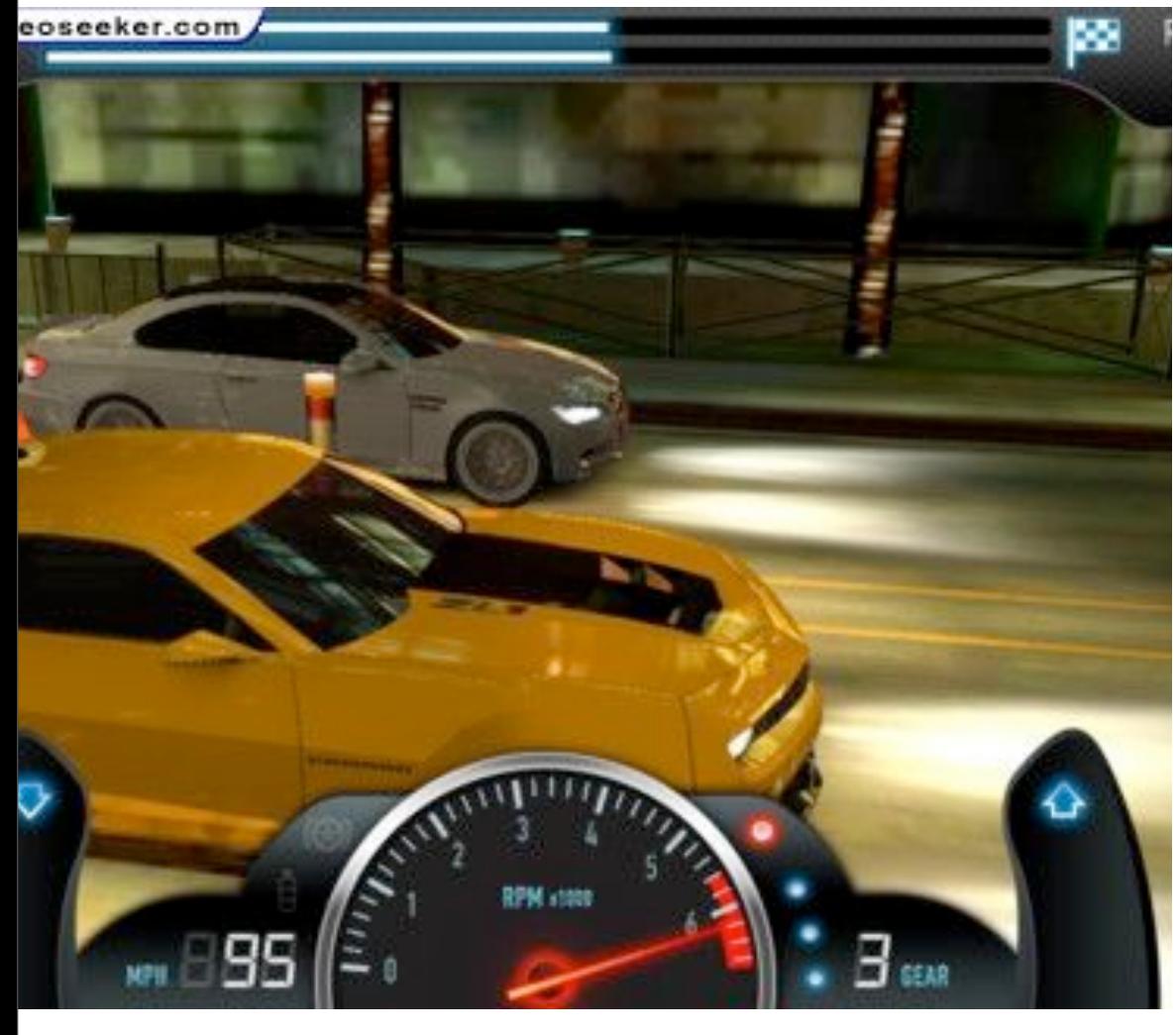

### **CSR Racing courtesy of BossAlien & NaturalMotion <b>DEFILIEN**

Monday, August 13, 12

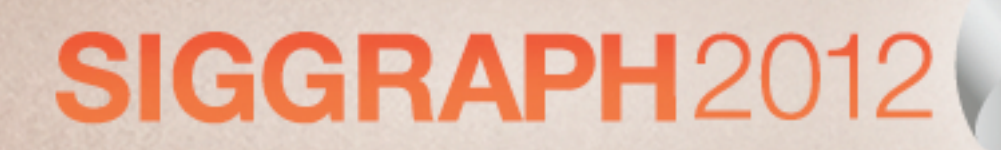

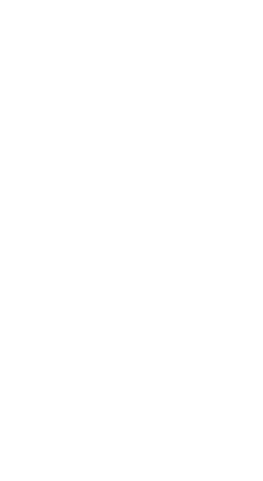

- Different **GPU architectures**
	- API extensions
- Screen **resolutions**
- **Performance** scale
- **Drivers**
- Texture **formats**

## **Mobile Platform Challenges**

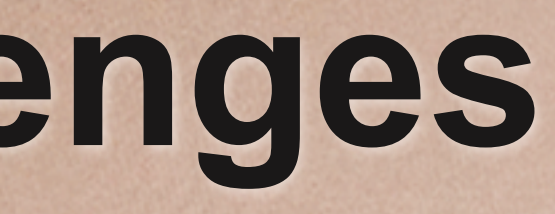

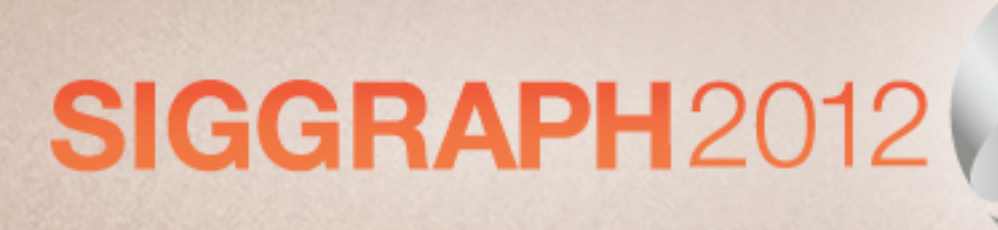

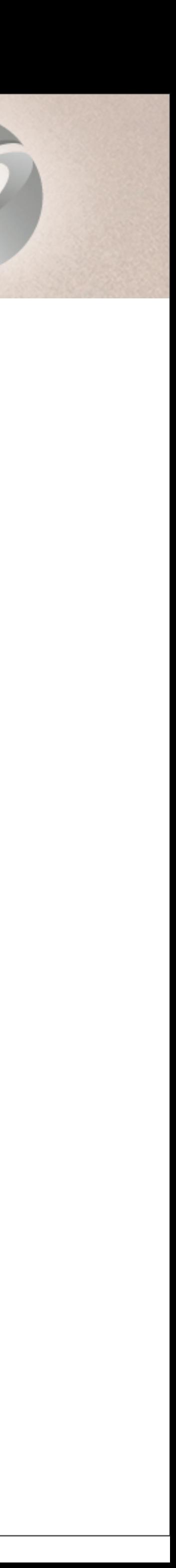

- ImgTech PowerVR **SGX TBDR** (TileBasedDeferred) • ImgTech PowerVR **MBX** - **TBDR** (Fixed Function)
- 
- ARM **Mali Tiled** (small tiles)

### Qualcomm **Adreno** - **Tiled** (large tiles)

- Adreno3xx can switch to Traditional
- glHint(GL\_BINNING\_CONTROL\_HINT\_QCOM, GL\_RENDER\_DIRECT\_TO\_FRAMEBUFFER\_QCOM) NVIDIA **Tegra** - **Traditional**

## **4 (or 5) GPU Architectures**

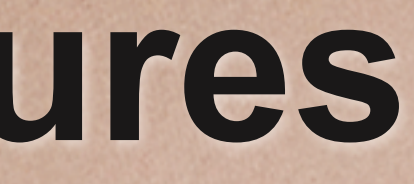

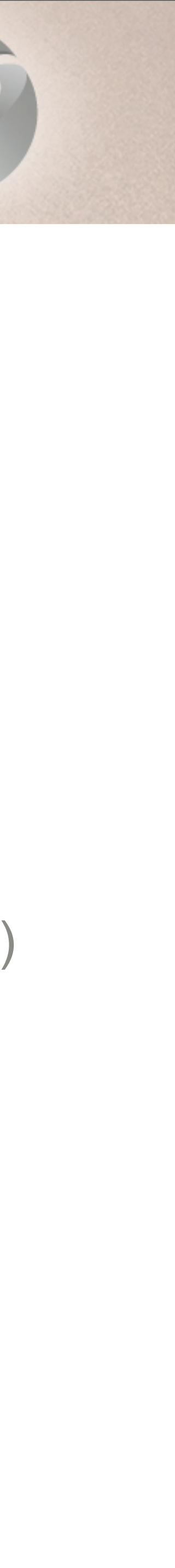

- Splits screen into tiles
	- **small** (for example: 16x16) SGX, MALI
	- relatively **large** (for example 256K) Adreno
- Tile memory is on chip **fast!**
- Once GPU is done rendering tile
	- tile is "**resolved**" written out to slower RAM

### **Tiled Architecture**

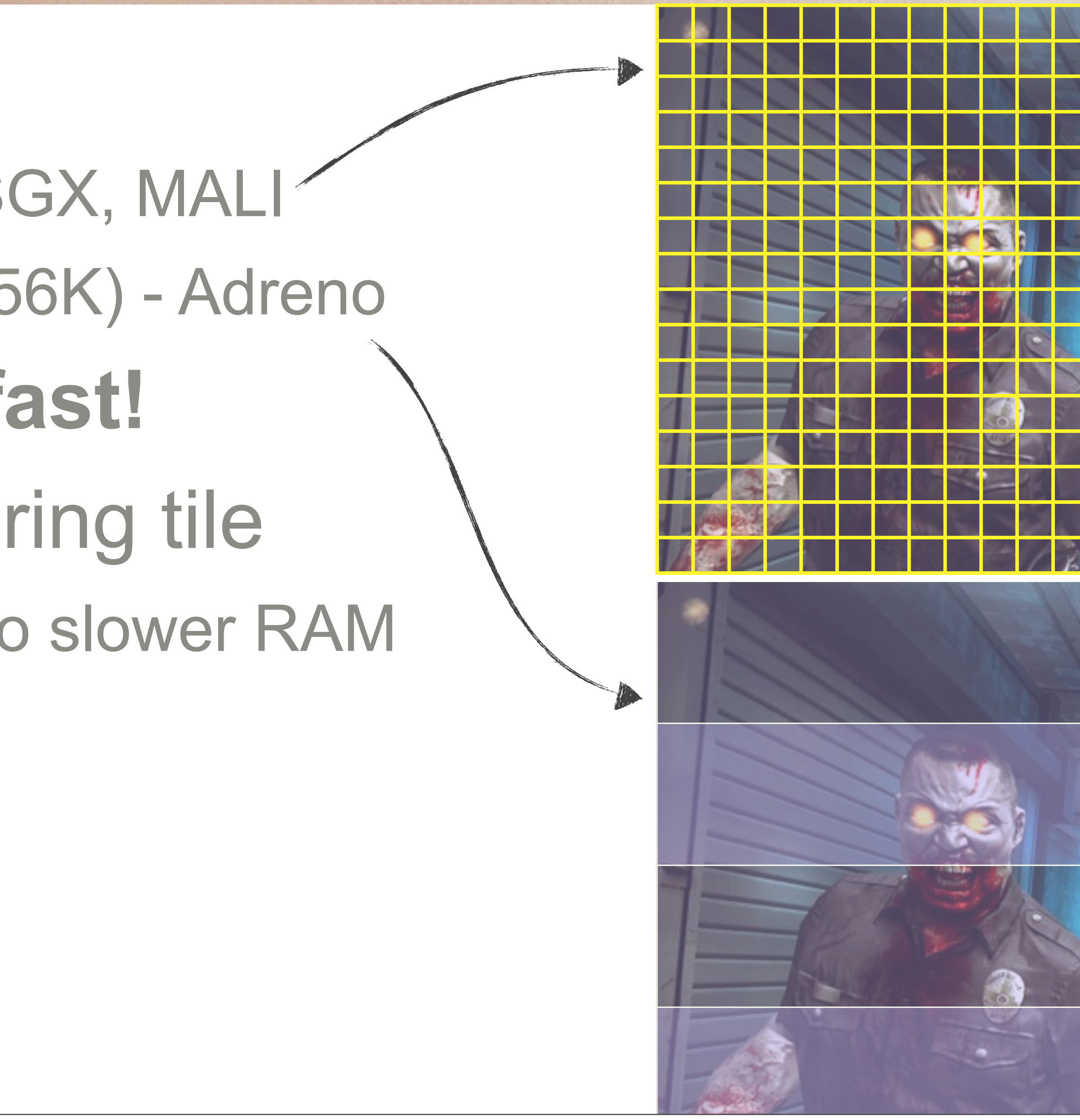

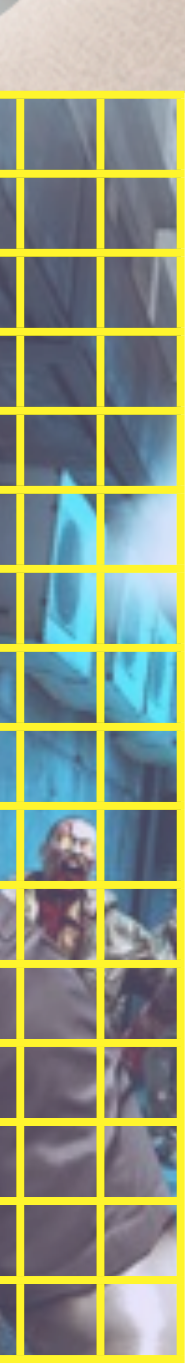

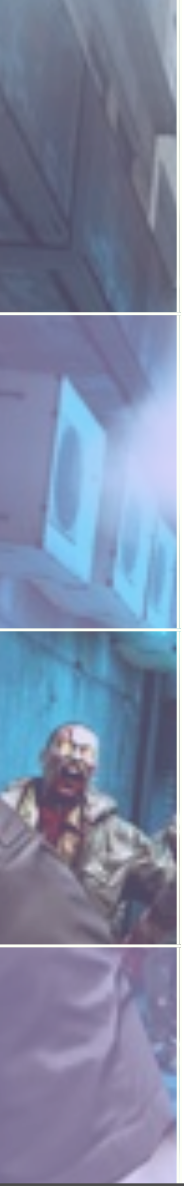

- Per-drawcall: polygons are transformed, assigned to tiles, **stored** in memory (Parameter Buffer)
- Rasterization starts only **after** all scene drawcalls were processed
	- every tile has access to **all** covering polygons
- Per-tile: Occluded polygons are rejected and **only visible** parts of polygons are rasterized
	- for opaque geometry rasterization will touch every pixel **only once**
	- saves ALU and texture reads

## **Tiled Deferred Architecture**

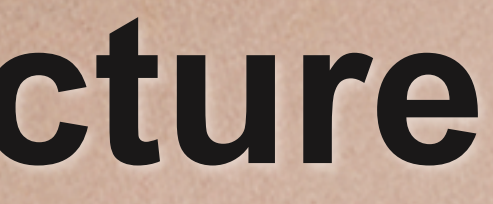

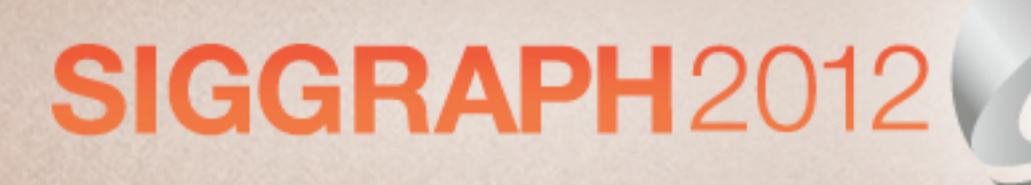

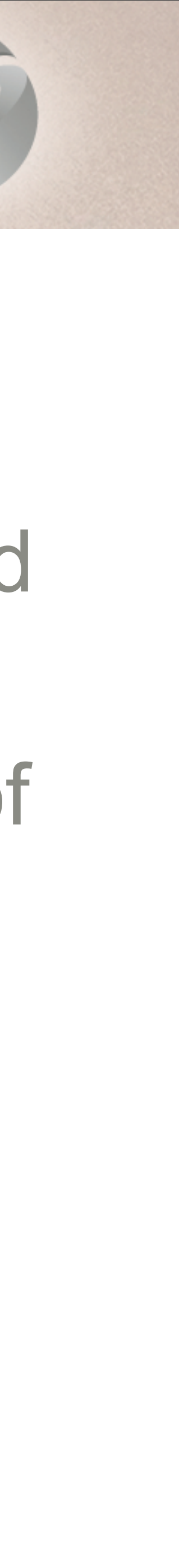

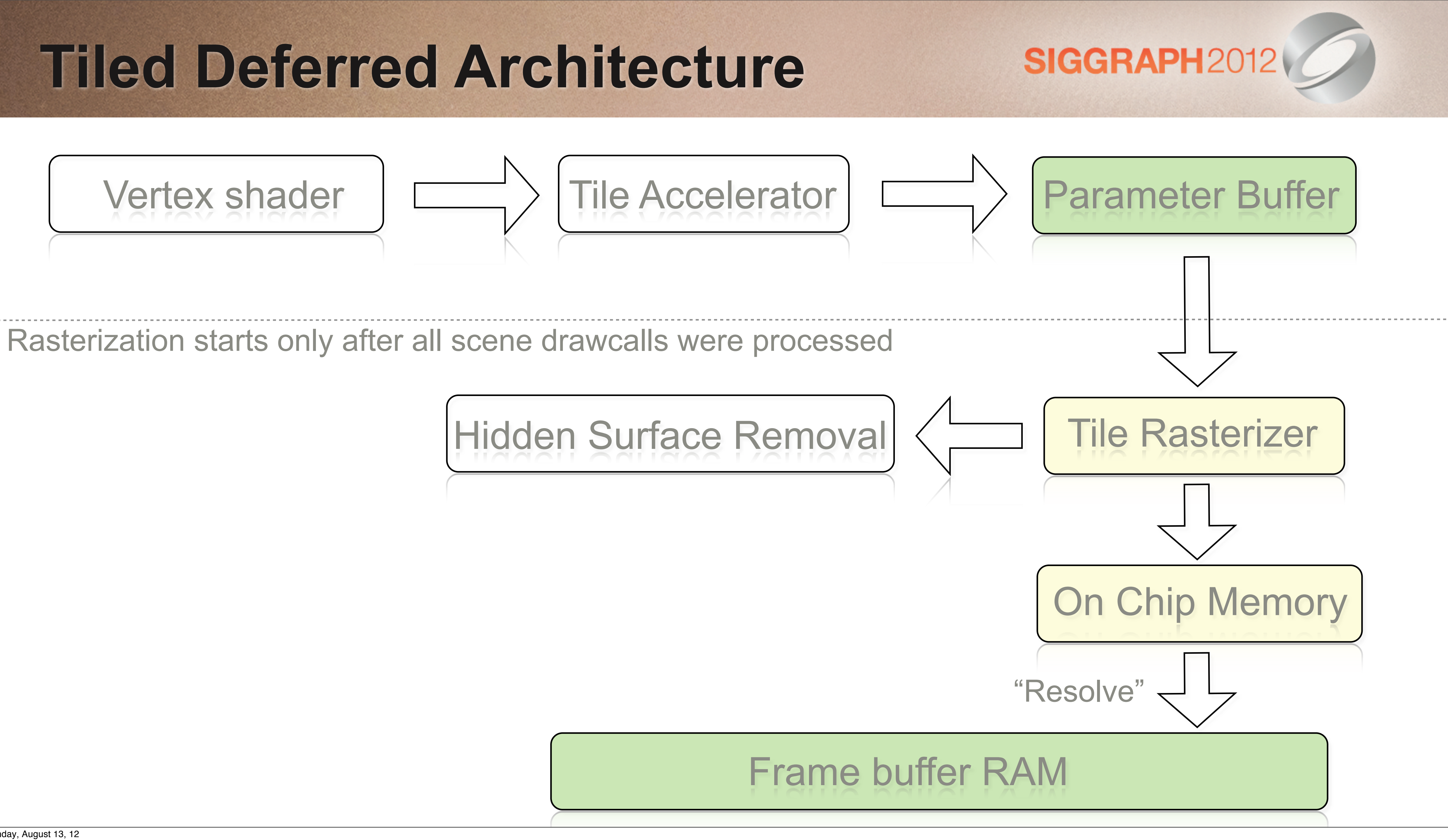

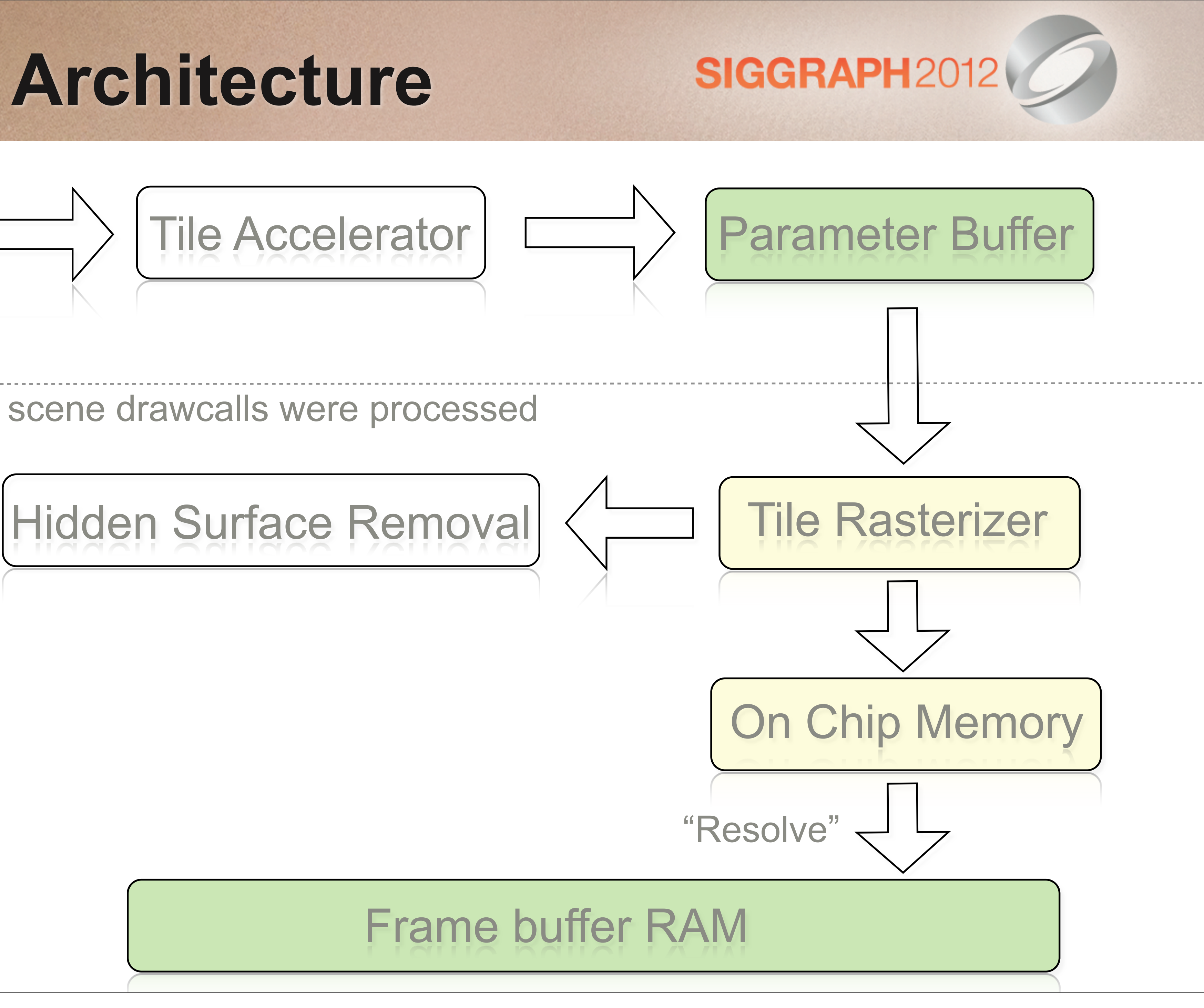

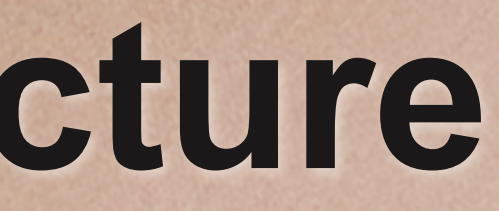

- 
- **• Tiled: sort by material** to reduce CPU drawcall overhead
- • **Traditional: sort roughly front-to-back** to maximize ZCull efficiency
	- then by material
- **Tiled Deferred:** render alpha-tested **after** opaque
	- **•** higher chance that expensive alpha-tested pixels will be occluded
- Separate render loop for MBX Fixed Function
	- optimized for low-end devices, can go faster than GLES2.0 loop, no per-pixel lighting, limited postFX possibilities
	- **Prophasing it out**

### Be more aggressive with **16bit** framebuffers on Tiled

## **Not so scary in practice! Just...**

SIGGRAPH2012

# ■ Sort opaque geom differently for Traditional vs Tiled

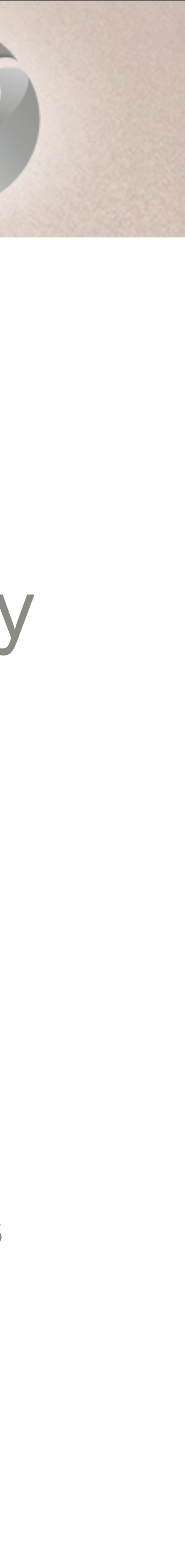

Use **EXT\_discard\_framebuffer** extensions on Tiled • will avoid copying data (color/depth/stencil) you're not planning to use • otherwise on Tiled driver will copy color/depth/stencil back from RAM

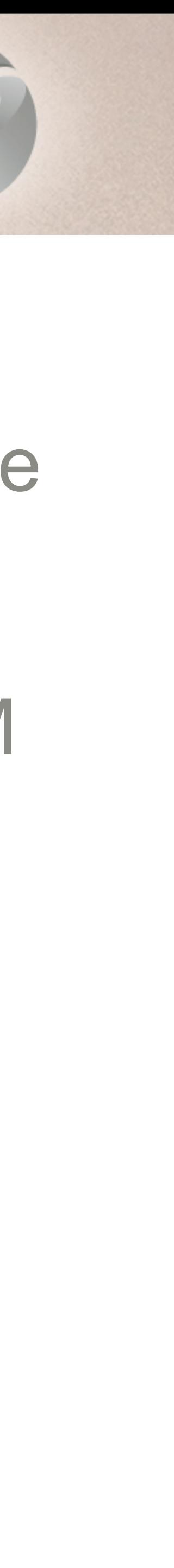

- 
- **Clear** RenderTarget before rendering into it
	-
	- not clearing is **not** an optimization!

## **Not so scary in practice! Just...**

### Benefits

- Tiled: **MSAA** is almost **free** (5-10% of rendering time) • Tiled: **AlphaBlend**ing is significantly **cheaper** • Tiled: **less** dithering artifacts for **16bit** framebuffers
- 
- 

### Caveats

- 
- TBDR: RenderTarget switch might be more expensive • TBDR: Too much geometry will flush whole pipeline (ParameterBuffer overflow)

### **Architectural Benefits**

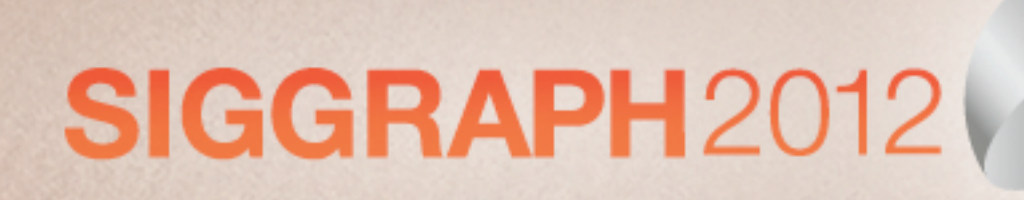

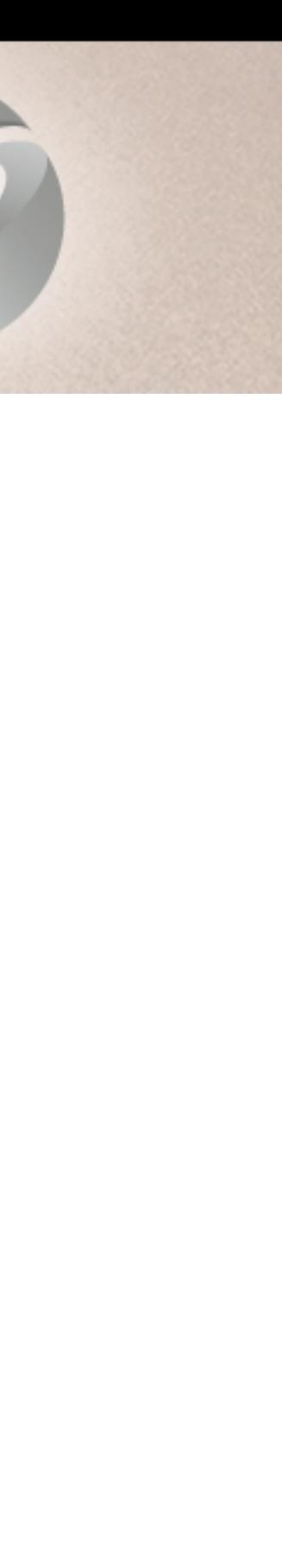

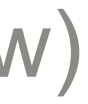

# •"Tile-based Deferred Shading", Andrew Lauritzen, SIGGRAPH2010

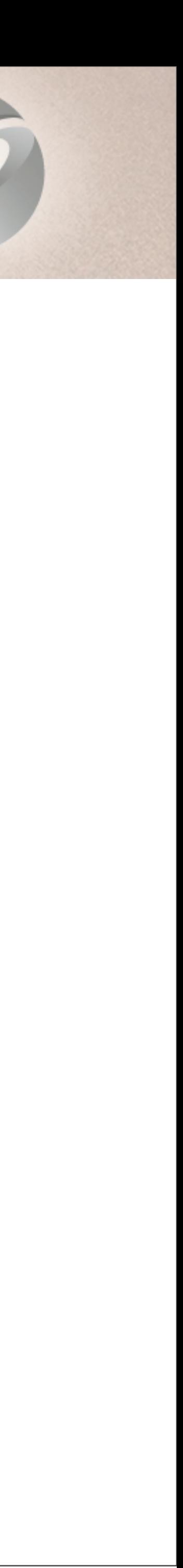

- Reminds recent works
	-
	- •"Tile-based Forward Rendering", Takahiro Hirada, GDC2012
- ... suitable for high-end GPUs
	- different problems
	- but common solutions

## **Interesting Tiles**

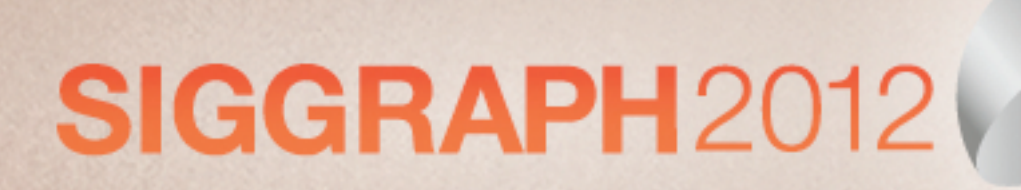

### Most often found resolutions are darker

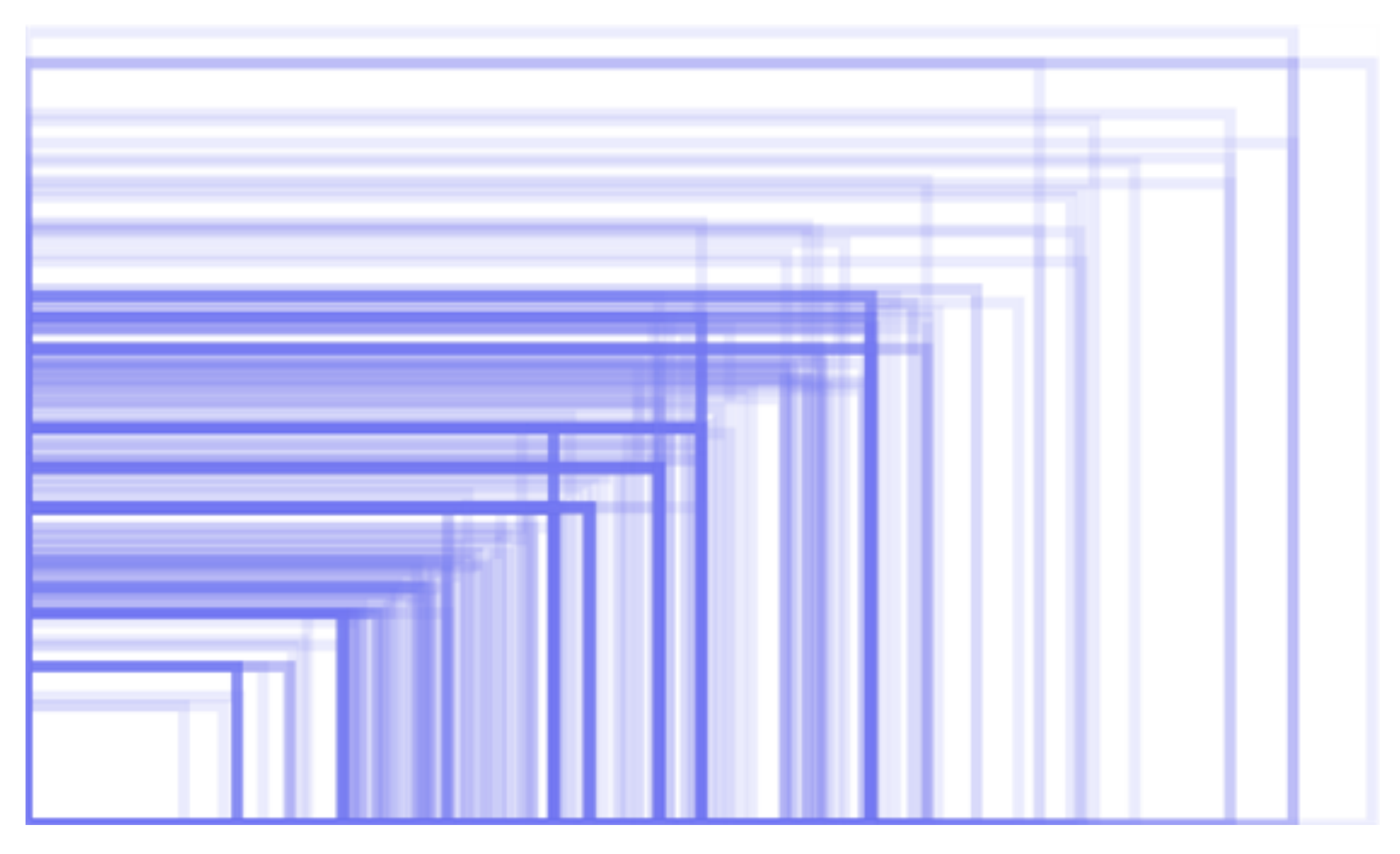

### **Screen Resolutions (Android)**

*Image is a courtesy of OpenSignalMaps*

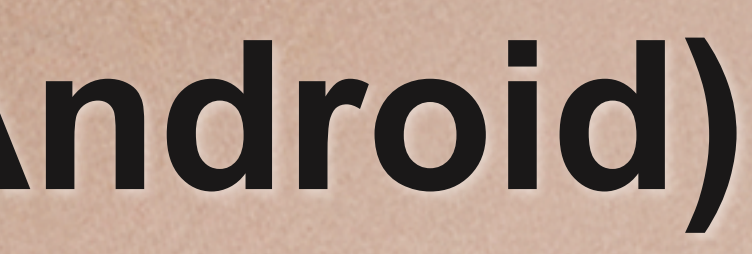

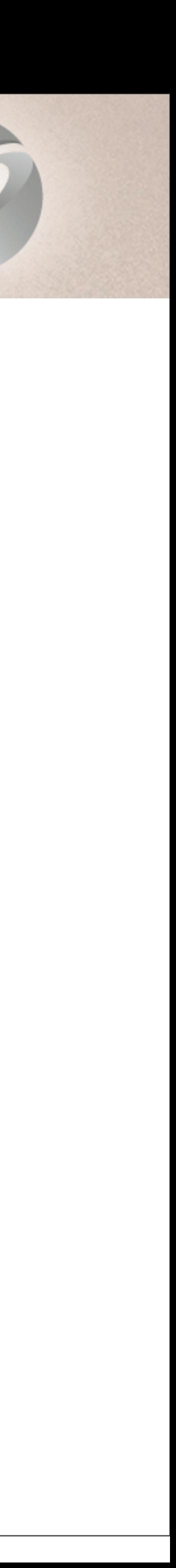

### **Android** specific problem! Graphics Drivers

- bugs
- performance variations
- chaos of 90ies is back!
- Quality **is** dramatically improving on IHV side

• **but** in many cases mobile vendors won't provide new drivers for their devices: don't care / security testing / phased out devices...

## **What is more scary: Drivers!**

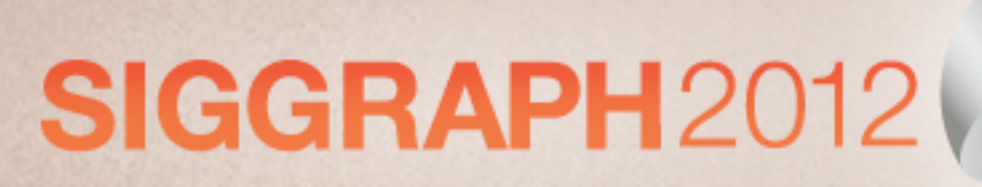

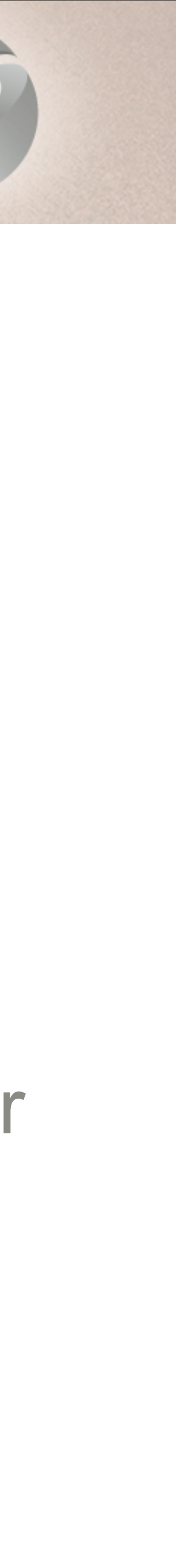

- Establish good relations with IHV Send bug-reports
- Automatize testing
	- more on auto testing later
- **Help Google with their open-source testing rig!** 
	- <http://source.android.com/compatibility/downloads.html>

## **What is more scary: Drivers!**

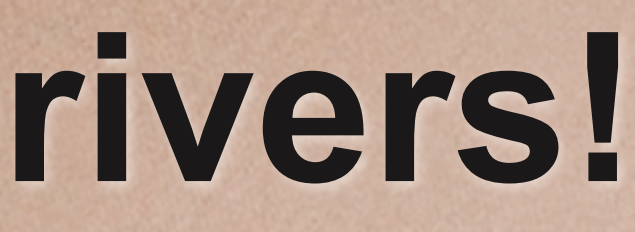

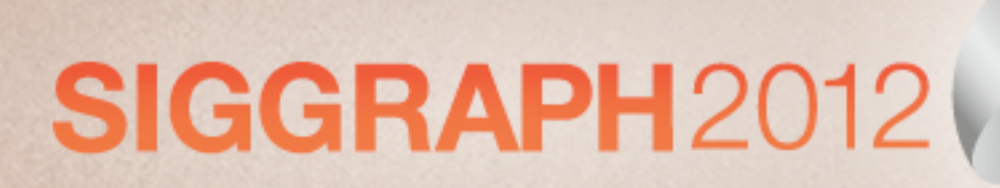

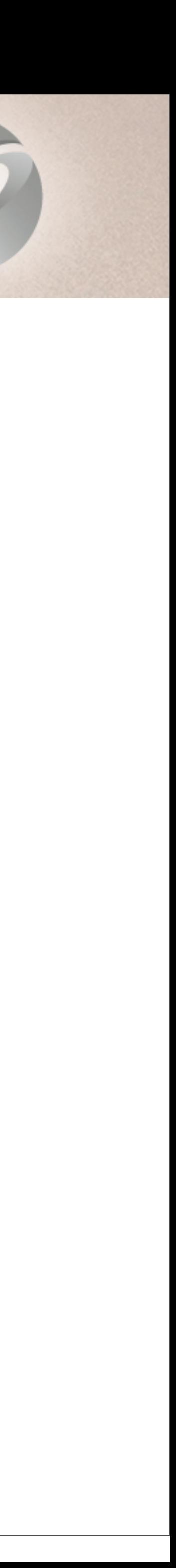

### **Android** specific problem! **ETC1 mandatory in GL ES2.0 - but NO Alpha support!** • Instead platform specific formats: PVRTC, ATC, DXT5, ETC2 • **No** single format which would be supported on **all** devices **■Uncompressed 16bit for textures with Alpha**

- 
- 
- - slow, large
- Yay! **GL ES3.0** solves Alpha mandatory ETC2
	- Plus new formats: EAC, ASTC

## **Multiple Texture formats**

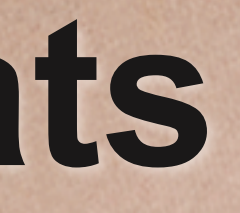

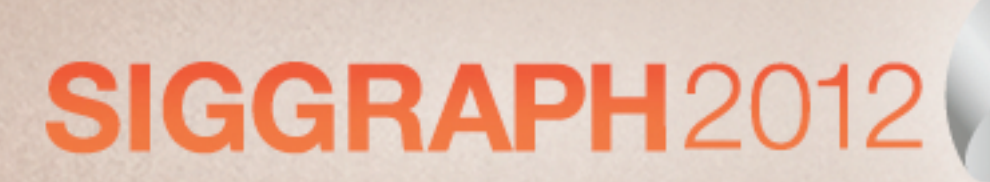

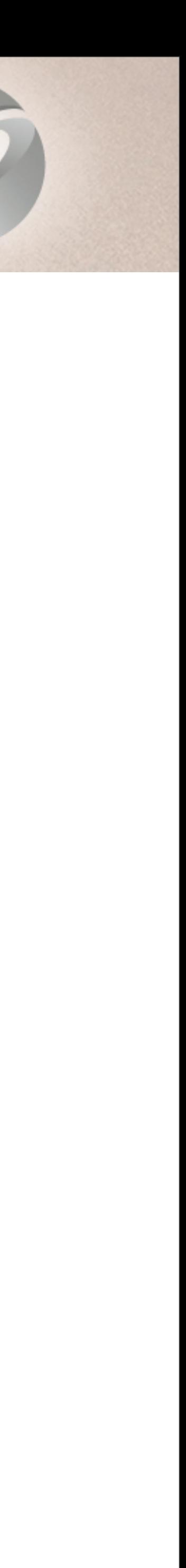

Pair of ETC textures: **RGB** in 1st texture + **Alpha** in 2nd

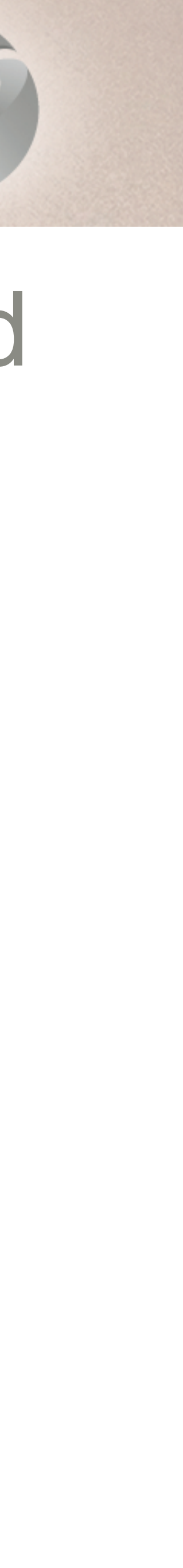

# **Self-downloading** application

### SIGGRAPH2012 **Textures with Alpha in GL ES2.0**

- 
- small bootrstrap app determines GPU family on 1st run • downloads and stores pack with GPU specific assets
	- Unity: AssetBundles
	- GooglePlay: new expansion files (up to 2GB)
- GooglePlay **filtering**
	-
	- build multiple versions of the game, each with textures for certain GPU • <supports-gl-texture> tag in AndroidManifest
- **Unified Vertex & Pixel use the same core** 
	- Workload balancing
	- **SGX, Adreno, Mali T6xx**
- **Traditional Vertex and Pixel cores are separate** 
	- Either stage can be bottleneck at any given moment
	- **Tegra, Mali 4xx, MBX**

## **GPU Architecture: Shader cores**

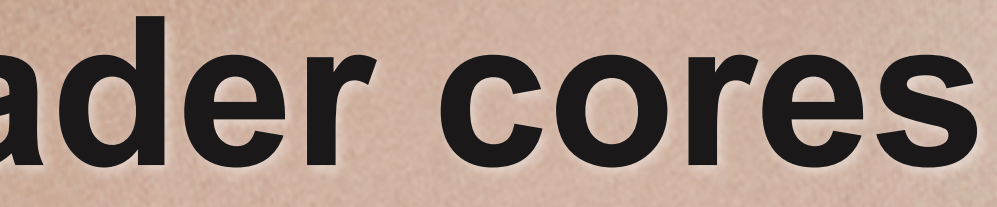

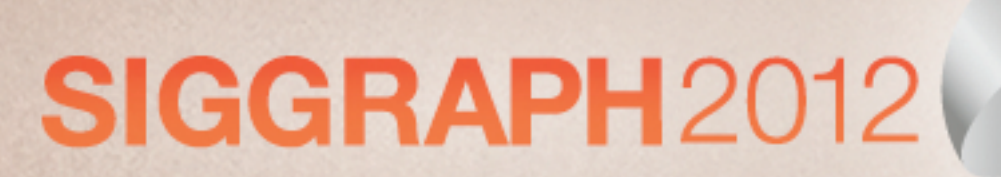

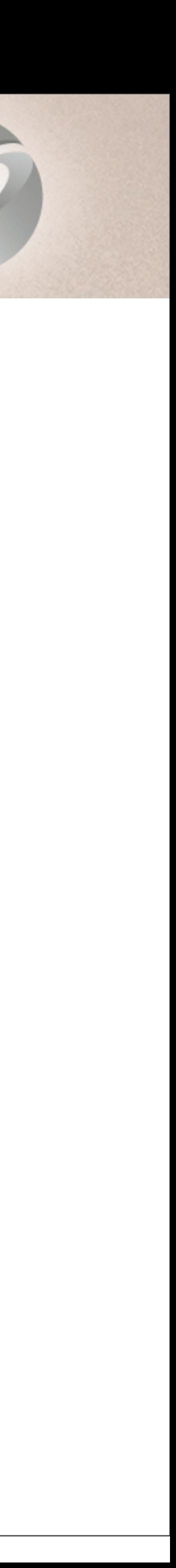

- 
- 
- Offload work **from** GPU skinning on **CPU** with NEON • Favors Unified architecture - reduces vertex workload on GPU • Tegra non Unified, but has 4 very fast NEON cores - so **good too Reuse skinning results: shadows, multi-pass lighting**
- **Reduces code complexity & shader permutations**

### SIGGRAPH2012 **Skinning + Unified Architecture**

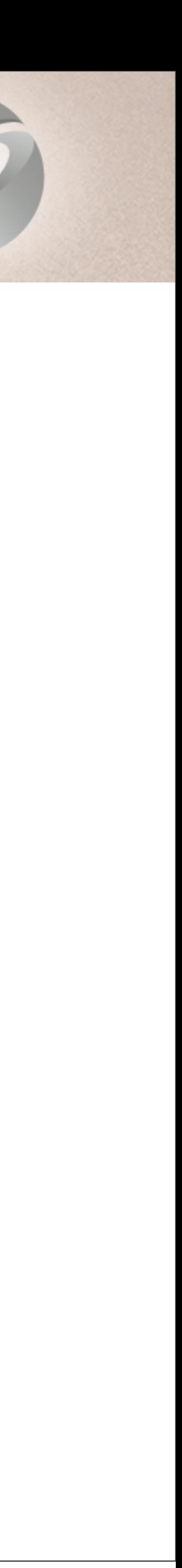

### Results on **A9 @ 1Ghz** (iPad3), NEON, **1 core**:

- •1 bones, position+normal+tangent 12.2 Mverts/sec
- •2 bones, position+normal+tangent **11 Mverts/sec**
- •4 bones, position+normal+tangent 6.7 Mverts/sec
- •Test: 200 characters each 558 vertices

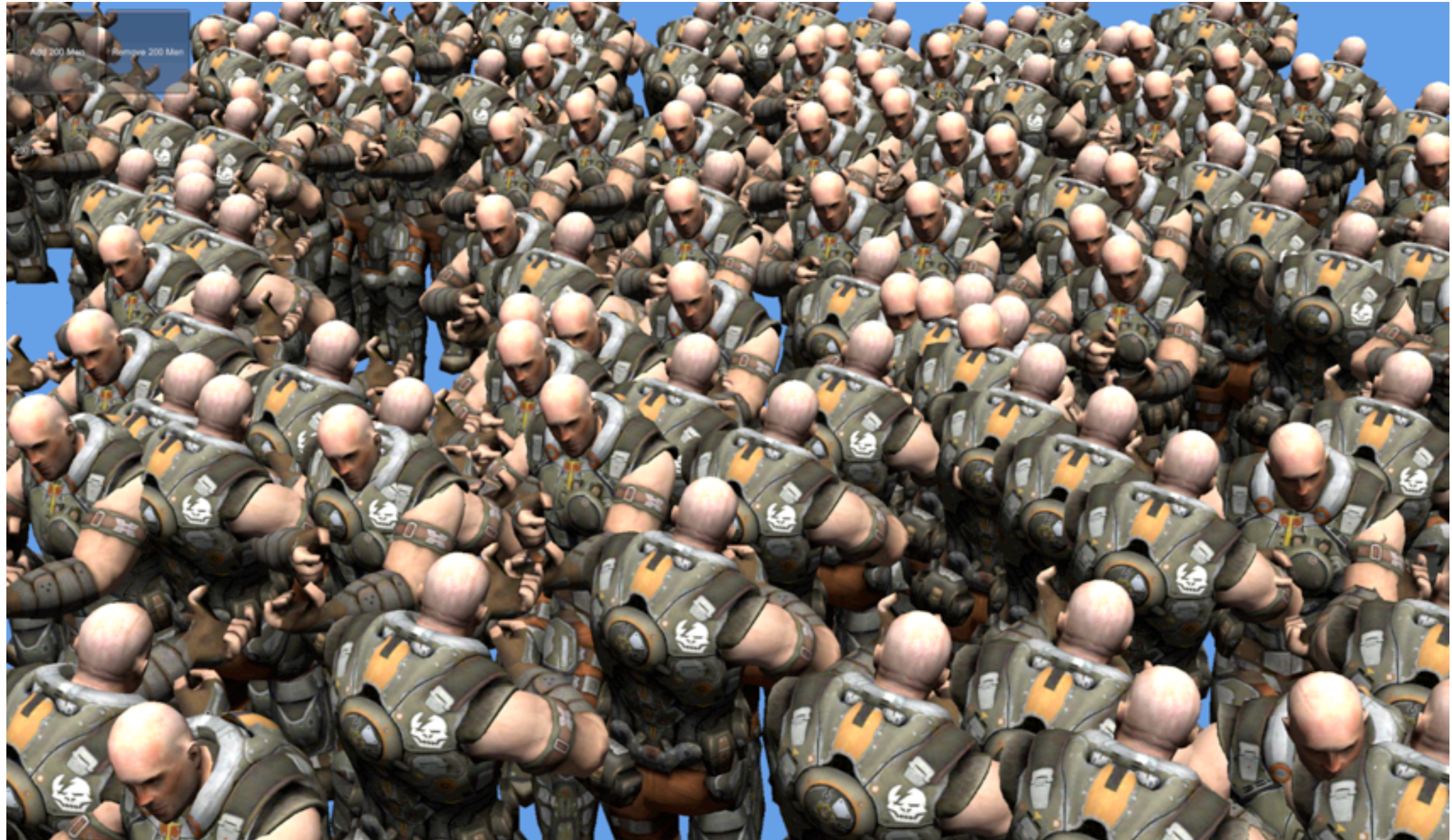

## **Skinning on CPU**

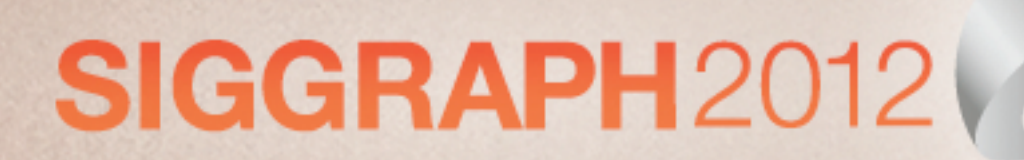

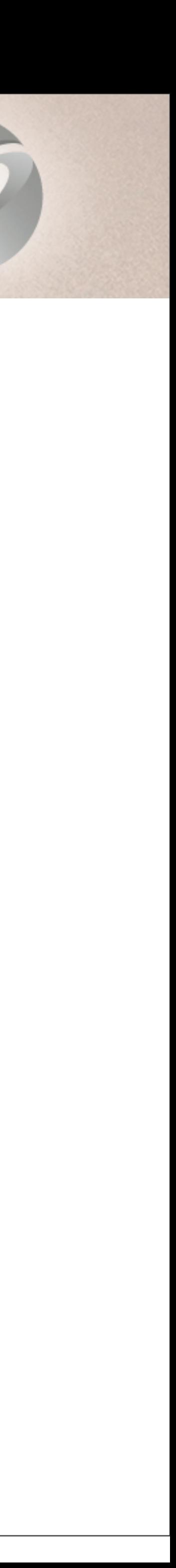

### **Warning:** net result of offloading work to CPU is trickier when power consumption comes to play!

- game might run faster
- but can drain battery faster too (NEON is power hungry)

## **Skinning on CPU**

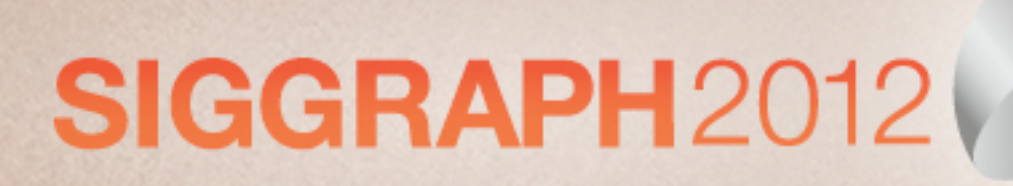

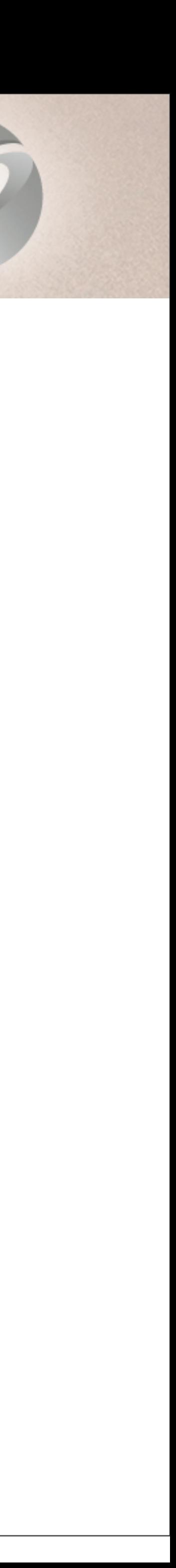

### $\blacksquare$  Ideally would use DirectX11 **Compute** alike shaders • **if** driver could run **same** shader on GPU or CPU depending on

- - platform / workload
	-
- 

• all reusable geometry transformations and image PostProcessing Might be worth trying Transform Feedback in **GL ES3.0**

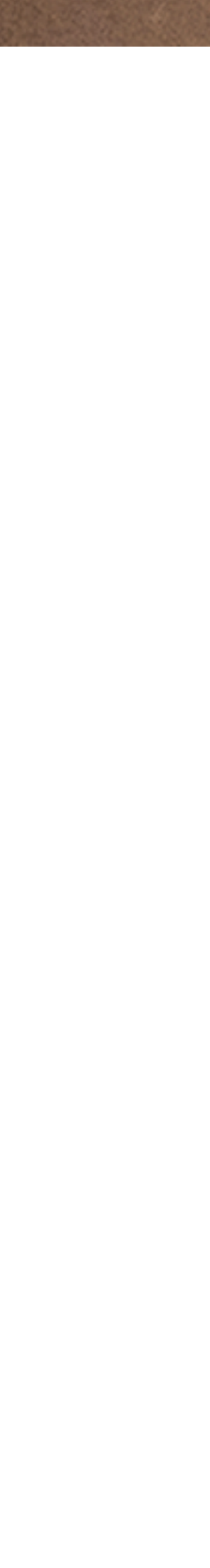

## **Balancing CPU vs GPU**

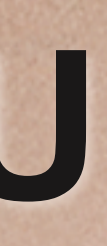

- ■Optimal precision for GPU family
	- **11/12bit** per-component (*fixed*) SGX **pre543**, **Tegra**
	- **16bit** per-component (*half*) **SGX 543**, **Mali 4xx**
	- **32bit** per-component (*float*) **Adreno, Mali T6xx**
- Watch out for precision conversions
	- most often will require additional cycles!
	- (at least) SGX543 can hide conversion overhead sampling from texture

### SIGGRAPH2012 **GPU Architecture: Precision of pixel ops**

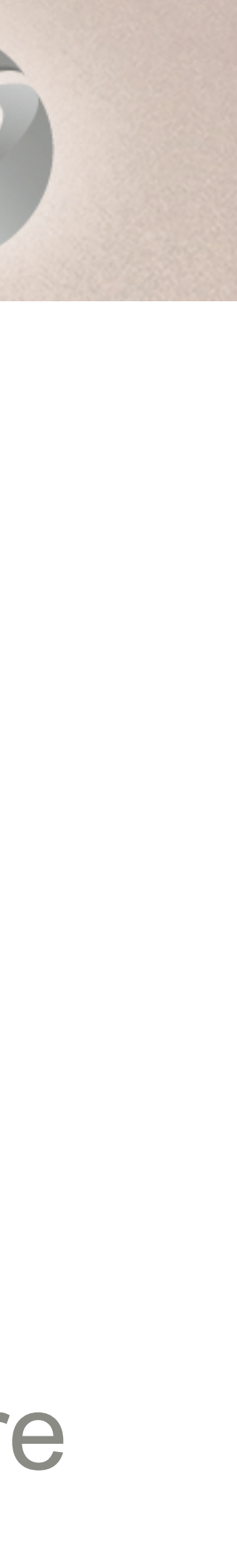

OK

### **Precision mixing examples**

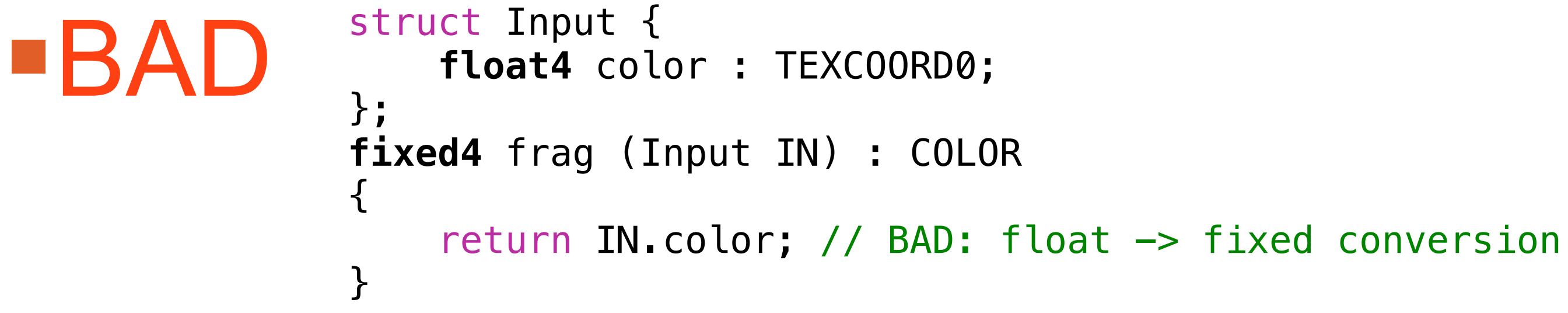

**BBAD fixed4** uniform; ... **half4** result =  $pow (l, 2.2) + uniform; // BAD: fixed  $\rightarrow$  half conversion$ 

**half4** tex = **tex2d** (textureRGBA8bit, uv); // OK: conversion for free

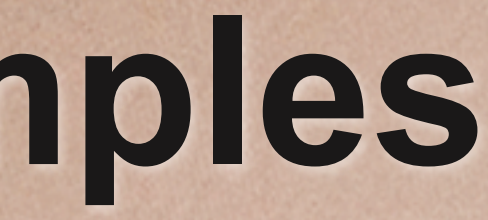

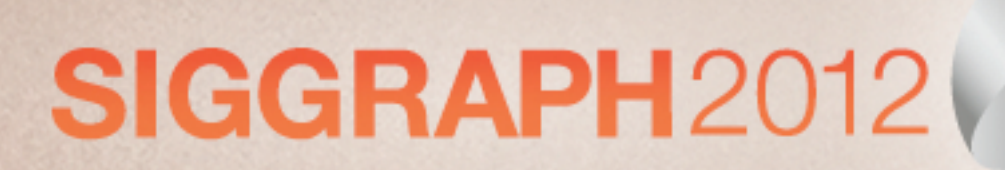

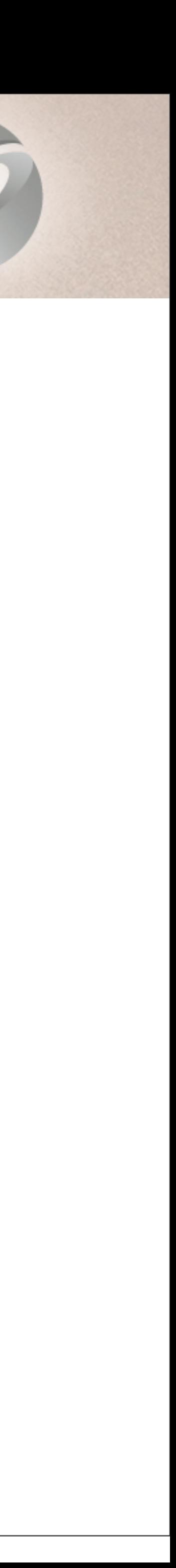

- **sRGB** reads/writes are **not** available on mobiles yet
	- though some hardware supports already
- As a result **linear lighting** is too **expensive**
- **Arguable fixed point (11bit) can be enough for many pixels**
- do per-pixel lighting in object space
	- do fog per-vertex
	- no depth-shadowmaps
	- for specular could use texture lookup instead of *pow ()*
		- at least 3 cycles (actually 4 to comply with ES standards)
		- *pow ()* result is in *half/float* precision, requires conversion to *fixed*

### SIGGRAPH2012 **Cross platform precision considerations**

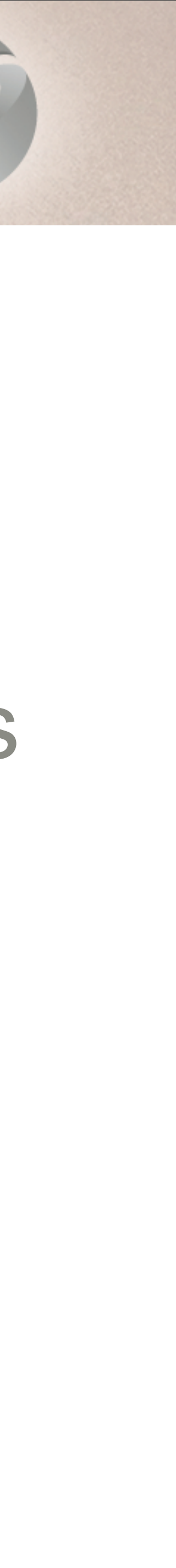

- Cg/HLSL **snippets** wrapped in custom language
	- helps to defines state, multipass rendering and lighting setup
- Rationale: maximizing cross-platform applicability
	- abstract from mundane shader details
	- **generate platform specific code** in:
		- HLSL
		- GLSL / **GLSL ES**
		- DirectX or ARB assembly
		- AGL

## **Cross-platform shaders in Unity**

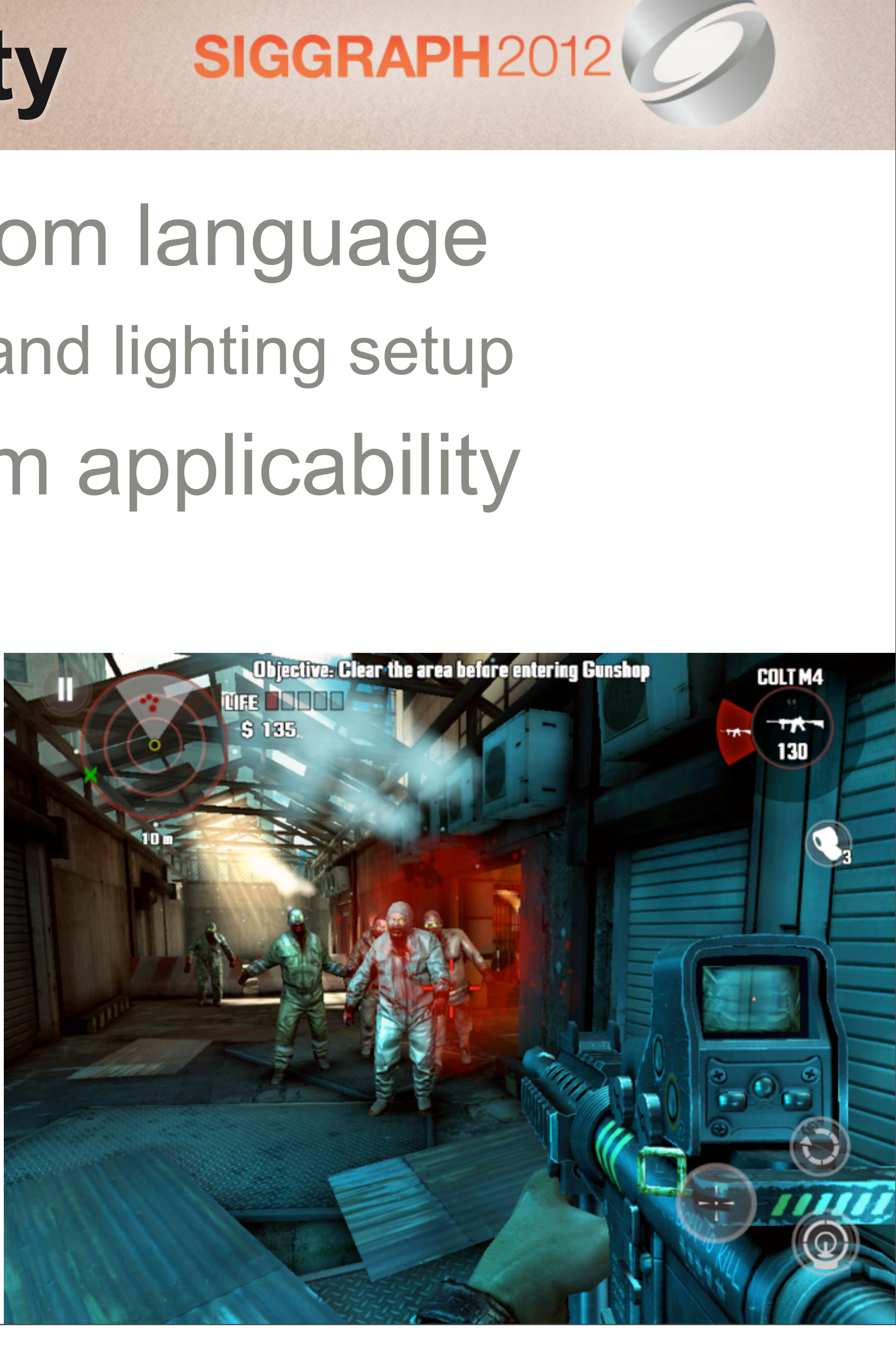

### **Cross-platform shaders in Unity**

- **Artist specifies high-level shader on** the Material
	- ex: "Bumped Specular", "Tree Leaves", "Unlit"
- Run-time picks specific platform shader depending on
	- supported feature set
		- via **Shader Fallback**
	- state (lights / shadows / lightmaps) •via builtin **Shader Keyword**s
	- user-defined keys
		- •via Shader LOD + custom Shader Keywords

![](_page_28_Picture_10.jpeg)

**SIGGRAPH2012** 

带 Scene **O** Inspector ⇒ ※ 国  $\div$  RGB Textured Cube Material Shader Bumped Specular Main Color Specular Color **Shininess** Base (RGB) Gloss (A) Offset  $|0\rangle$  $|1|$ Bumpmap (RGB) Offset  $|0\rangle$ Preview

![](_page_28_Picture_13.jpeg)

### $\blacksquare$ "If this shader can not run on this hardware, then try next one" Fallbacks can be chained

### **Shader Fallback**

Shader "Per-pixel Lit" { // shader code here ... Fallback "Per-vertex Lit" }

![](_page_29_Picture_4.jpeg)

![](_page_29_Picture_5.jpeg)

### **Shader Keywords**

### Built-in and custom shader permutations Using shader pre-processor macros #pragma **multi\_compile** LIGHTING\_PER\_PIXEL

#pragma **multi\_compile** PREFER\_HALF\_PRECISION #ifdef PREFER\_HALF\_PRECISION // force all operations to higher precision #define scalar half #define vec4 half4 #else #define scalar fixed #define vec4 fixed4 #endif

```
...
#ifdef LIGHTING PER PIXEL
// per pixel-lit
#else
// per vertex-lit
#endif
```
![](_page_30_Picture_6.jpeg)

![](_page_30_Picture_8.jpeg)

### **Shader Keywords**

### **Example triggers custom shader permutation from script**

### // Devices with lots of muscle per pixel

 $if$  (iPhone.generation  $==$  iPad2Gen  $i$ Phone.generation  $==$   $i$ Phone4S iPhone.generation == iPhone3GS) Shader.EnableKeyword ("**LIGHTING\_PER\_PIXEL**");

 $if$  (iPhone.generation  $==$  iPad2Gen  $i$ Phone.generation  $==$   $i$ Pad3Gen iPhone.generation == iPhone4S) Shader.EnableKeyword ("**PREFER\_HALF\_PRECISION**");

### // Devices with SGX543

![](_page_31_Picture_7.jpeg)

![](_page_31_Picture_8.jpeg)

■Shader switch depending on platform performance • LOD - integer value

> Shader "Lit" { }

### Example triggers shader LOD from script

// Devices with lots of muscle per pixel if (iPhone.generation == iPad2Gen  $i$ Phone.generation  $==$  iPhone4S iPhone.generation == iPhone3GS) Shader.globalMaximumLOD = 200;

### **Shader LevelOfDetail**

```
 SubShader { LOD 200 // per pixel-lit ..
 SubShader { LOD 100 // per vertex-lit ..
```
![](_page_32_Picture_10.jpeg)

![](_page_32_Picture_6.jpeg)

### Surface **shading** and **lighting** snippets

```
#pragma surface MySurface Ramp
void MySurface (Input IN, inout SurfaceOutput o) {
    o.Albedo = tex2D (MainText, ...);o.Albedo *= tex2D (_Detail, ...) * 2;
     o.Normal = UnpackNormal (tex2D (_BumpMap, ...));
}
half4 LightingRamp (SurfaceOutput s, half3 lightDir ...) {
     half2 NdotL = dot (s.Normal, lightDir);
    half3 ramp = tex2D (Ramp, NdotL);
     half4 l;
    l.rgb = s.Albedo * ramp; ...
     return l;
<u>}</u>
```
- Instead of writing full vertex/pixel shader
- Just snippets of code
- - Shader generation is done offline

## **Cross-platform shaders**

![](_page_33_Picture_8.jpeg)

![](_page_33_Picture_9.jpeg)

### **Generate all "cruft" automagically depending on platform and state**

![](_page_33_Picture_12.jpeg)

![](_page_33_Picture_13.jpeg)

*cgbatch*: Takes Cg/HLSL snippets and generates complete shader code in HLSL

**g**/s/s-optimizer (2): A fork of Mesa3D GLSL compiler that prints out GLSL ES

![](_page_34_Picture_18.jpeg)

- 
- **Preprocessor step**
- *hlsl2glsl*: Converts HLSL to GLSL
	- resurrected old ATI's project, fixed & improved. **Open source!** <https://github.com/aras-p/hlsl2glslfork>
- **g/s/s-optimizer** (1): Offline GPU-independent GLSL optimization
	- think inlining, dead code removal, copy propagation, arithmetic simplifications etc.
	- 2 year ago many mobile drivers were bad at optimizations we had 2-10x improvement
	- Still very valuable
- after all optimizations.
	- **Open source!** <https://github.com/aras-p/glsl-optimizer>

### **Automatic code optimization**

![](_page_34_Picture_12.jpeg)

## **Shader generation steps in Unity**

![](_page_35_Figure_1.jpeg)

![](_page_35_Figure_2.jpeg)

![](_page_35_Figure_3.jpeg)

### Final GLSL ES vertex + fragment shaders

![](_page_35_Picture_6.jpeg)

![](_page_35_Picture_7.jpeg)

- No dedicated hardware for blending, write masking, flexible vertex input in (many) Mobile GPUs
	- instead driver will **patch** shader code
	- significant hiccup on the **first** drawcall /w **new** shader/state combination
- Prewarming
	- force driver to do patching during load time
	-
	- issue drawcalls with dummy geometry for all shader/state combinations • in Unity API: *Shader.WarmupAllShaders* ()

## **Shader patching**

![](_page_36_Picture_9.jpeg)

![](_page_36_Picture_12.jpeg)

## **Back to scary: ES2.0 API overhead SIGGRAPH2012**

- Drawcall overhead on CPU
	- 0.05ms per **average** drawcall on CPU (iPad2/iPad3)
	- 600 drawcalls will **max** out CPU @ 30FPS
- Sorted by relative cost:
	- *glDrawXXX*: draw call itself
	- *glUniformXXX*: shader uniform uploads
	- • *glVertexAttribPointer*: vertex input setup
	- state change

![](_page_37_Picture_12.jpeg)

- **-It is not just about drawcall counts** • important to **minimize** number of uniforms and state changes
	- sort by Material
	- optimize uniforms in shaders

## **GL ES2.0** prevents many optimizations

- uniforms can not be treated as a sequential memory drawcall setup requires multiple calls
- 
- uniforms are set per shader calls on every shader change • no means for binding uniform to a specific register - unlike HLSL Yay! **GL ES3.0** - Uniform Buffer Object!

## **OpenGL ES2.0 API overhead**

![](_page_38_Picture_11.jpeg)

![](_page_38_Picture_12.jpeg)

![](_page_38_Picture_14.jpeg)

- **First reduce state changes and uniform uploads** ■Reduce overhead by grouping multiple objects with the same state into **one** drawcall
- Relies on sorting by material first
	- applicable to **opaque** geometry mostly
	- not applicable to multi-pass lighting either
	- lighting data passed to shaders must be in world or view space

## **Drawcall batching**

![](_page_39_Picture_7.jpeg)

![](_page_39_Picture_8.jpeg)

- Suitable for **static** environment Static VertexBuffer + **Dynamic** IndexBuffer
- @ Build-time
	- objects are combined into a large shared Vertex Buffers
	- sharing same material
- @ Run-time
	-

### • indices of visible objects are appended to **dynamic** Index Buffer

![](_page_40_Picture_13.jpeg)

## **Unity "static" batching**

![](_page_40_Picture_8.jpeg)

![](_page_40_Picture_9.jpeg)

- **But Dynamic Buffers are tricky on some mobile** platforms (see next)
- Instead could:
	- •@ Build-time organize objects into Octree, traverse in **Morton** order and write to shared Vertex Buffer
	- objects with neighboring Vertex Buffer ranges in a single drawcall
	- •@ Run-time traverse in the same (**Morton**) order, render visible • like "*Segment Buffering*", Jon Olick, GPU Gems2
	- all buffers are static

## **Unity "static" batching**

![](_page_41_Picture_8.jpeg)

![](_page_41_Picture_9.jpeg)

![](_page_41_Picture_11.jpeg)

- Suitable for **dynamic** objects
	- with relatively simple geometry (see below)
- **Transform object vertices to world space on CPU (NEON)** 
	- append to shared dynamic Vertex Buffer and render in one drawcall
- Makes sense only for objects with low vertex count
	- otherwise transformation cost would outweigh the cost of the drawcall itself
	- usually **200-800** vertices per object

## **Unity "dynamic" batching**

![](_page_42_Picture_12.jpeg)

### **Never** do like this in **GL ES2.0!**

• will **block** CPU waiting for GPU to finish rendering from your buffer

## **Dynamic geometry**

for (;my\_render\_loop;) glBindBuffer (..., **myBuffer**); // write data glUnmapBufferOES (...); **glDrawElements** (...);

## **glMapBufferOES** (..., GL\_WRITE\_ONLY\_OES);

![](_page_43_Picture_9.jpeg)

![](_page_43_Picture_5.jpeg)

- ■Geometry of known size (skinning) is easy
	- **double/triple** buffer render from one buffer, while writing to another
	- swap buffers **only** at the end of the frame
- Geometry of **arbitrary** size (particles, batching) is **harder**
	- no fence / discard support in out-of-the-box GL ES2.0
	- Yay for **GL ES3.0**, again!

## **Dynamic geometry**

![](_page_44_Picture_8.jpeg)

![](_page_44_Picture_10.jpeg)

### Buffer renaming/orphaning is supported by **some** drivers (iOS)

### Preallocate multiple buffers

- write to buffer **once**, mark it "busy" for 1 (or 2) frames and start rendering
- grab next "non-busy" buffer, otherwise allocate more buffers and continue
- 

Do simulation and write all data to buffers **before** entering render-loop

![](_page_45_Picture_12.jpeg)

## • and don't forget to **double/triple** your buffers

### **Dynamic geometry of arbitrary size**

// orphan old buffer, driver should allocate new storage glBufferData (..., bytes, **0, GL\_STREAM\_DRAW**); glMapBufferOES (..., **GL\_WRITE\_ONLY\_OES**);

![](_page_45_Picture_9.jpeg)

• could use *NV* fence / *EGL* sync extension to track if GPU is finished with certain buffer

### **Automated Testing**

![](_page_46_Picture_1.jpeg)

![](_page_46_Picture_4.jpeg)

## **Automated Testing**

- **Run same content on different devices** 
	- different OS updates
	- automatic on internal code changes
- Capture screenshots and compare to templates
	- per-pixel comparison
- **ESimplified scenes to test specific areas**

• our test suite - 238 scenes

![](_page_47_Picture_12.jpeg)

![](_page_47_Picture_13.jpeg)

![](_page_47_Picture_15.jpeg)

![](_page_47_Picture_16.jpeg)

### Devices we use

- Nexus One (Adreno 205)
- Samsung Galaxy S 2 (Mali 400)
- Nexus S / Galaxy Nexus (SGX 540)
- Motorola Xoom (Tegra2)
- Why not more?

### **Automated Testing**

### SIGGRAPH2012

![](_page_48_Picture_9.jpeg)

Sphere renders to dynamic cubemap.

![](_page_48_Picture_11.jpeg)

![](_page_48_Picture_12.jpeg)

![](_page_48_Picture_14.jpeg)

## **Automated Testing Challenges**

- **"Some devices simply crash on some tests** 
	- drivers, argh!
- 
- Some shader variations will just produce wrong results **-Loosing connection with the host** 
	- hooking up **more than one** device per PC makes connection more likely to **fail**
- **Test results might differ significantly from device to device But there are people who manage to workaround this**

![](_page_49_Picture_9.jpeg)

### **AlphaBlend**ing differences on 2 distinct GPUs

![](_page_50_Picture_2.jpeg)

## **Fun with Automated Testing**

![](_page_50_Picture_4.jpeg)

![](_page_50_Picture_5.jpeg)

![](_page_50_Picture_6.jpeg)

### **BlendMode** differences on 2 distinct GPUs

![](_page_51_Figure_2.jpeg)

### **Fun with Automated Testing**

![](_page_51_Picture_4.jpeg)

![](_page_51_Picture_5.jpeg)

### ReadPixels

![](_page_52_Picture_2.jpeg)

Yellowish copy of top-left here

Green vertical chunks of imags laid out horizontally here.

**Development Build** 

## **Fun with Automated Testing**

### SIGGRAPH2012

Blueish copy of screen here<br>This goes through RT

Yellowish copy of top-left here

Green vertical chunks of image laid out horizontally here.

**Development Build** 

![](_page_52_Picture_12.jpeg)

![](_page_53_Picture_0.jpeg)

![](_page_53_Picture_1.jpeg)

![](_page_53_Picture_4.jpeg)